# **Santiago Canyon College**

DIVISION OF CONTINUING EDUCATION

### What happens here matters.

**SCC Facility ▪ 8045 E. Chapman Ave., Room U-80 ▪ Orange, CA 92869 ▪ (714) 628-5929**

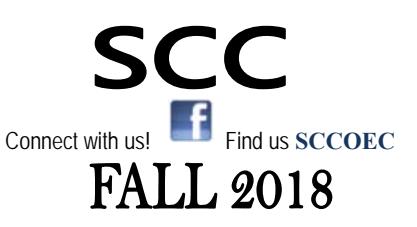

### **August 20 - December 15, 2018**

## **Enroll Today!!**

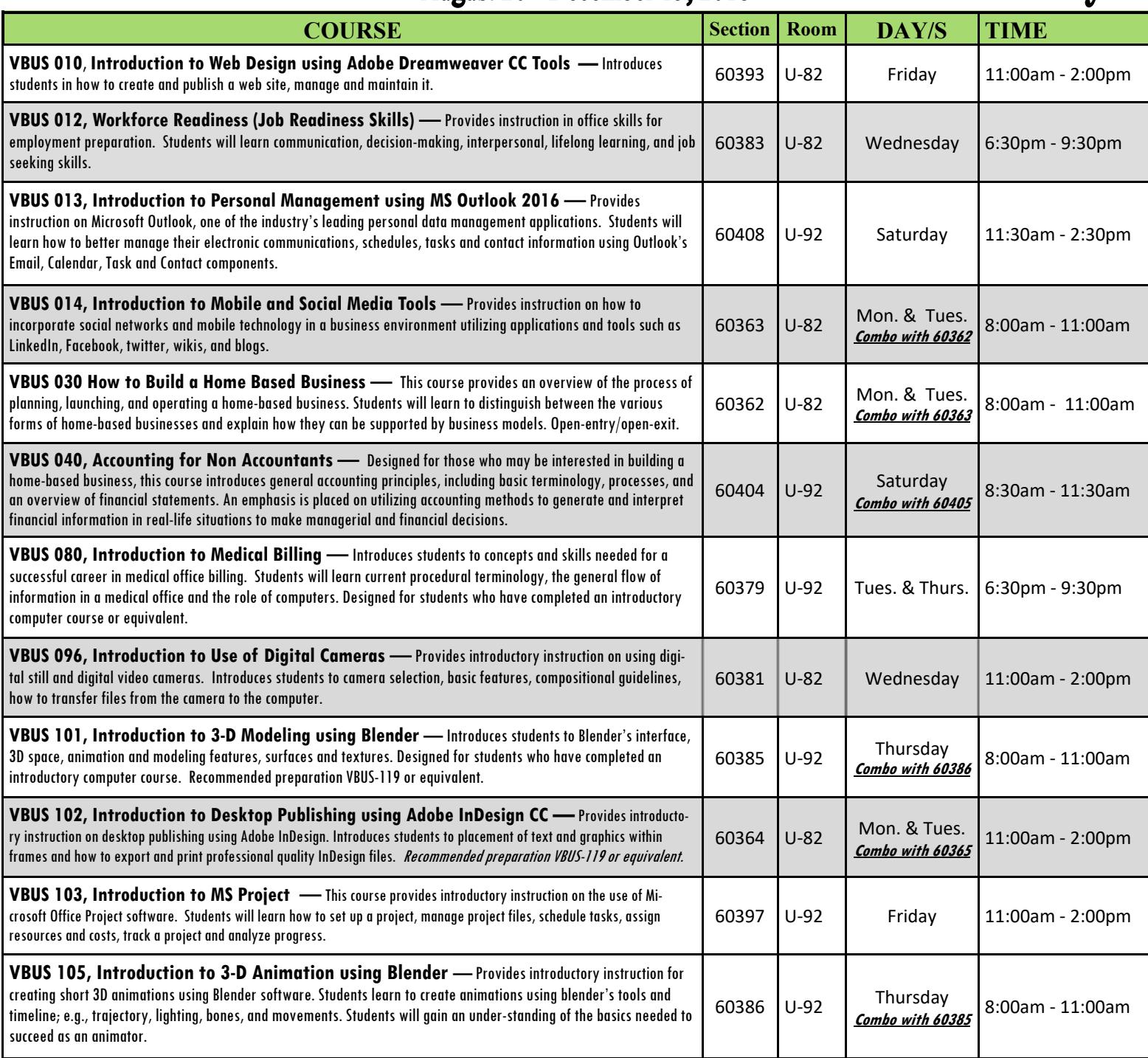

All educational opportunities are offered without regard to national origin, religion, age, gender, gender identity, gender expression, race or ethnicity, color, medical condition, genetic information, ancestry, sexual orientation, marital status, physical or mental disability, pregnancy, or military and veteran status.

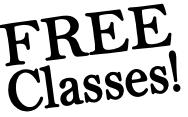

Rev. 9/17/2018 2:25 PM IG *\*\*Students who are enrolled and absent on the first class session may be dropped.\*\**  Class times & dates are subject to change without notice from the administration.

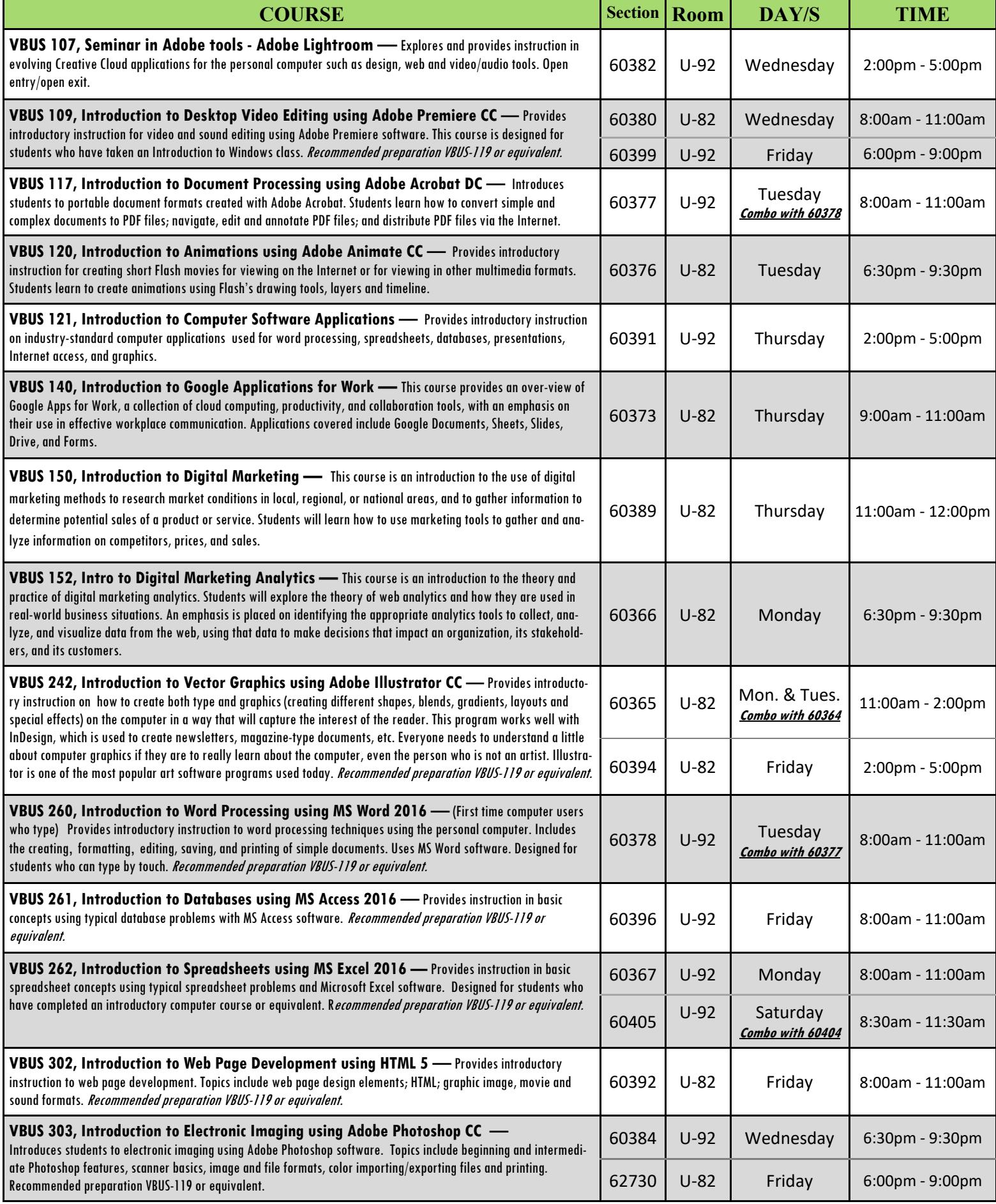

Santiago Canyon College DIVISION OF CONTINUING EDUCATION

### **What happens here matters.**

**OEC Provisional Education Facility ▪ 1937 W. Chapman Ave, Suite 200, ▪ Orange, CA 92868 ▪ (714) 628-5900** 

### **CHAP** Connect with us! Find us **SCCOEC Enroll Today!!**

#### **August 20 - December 15, 2018**

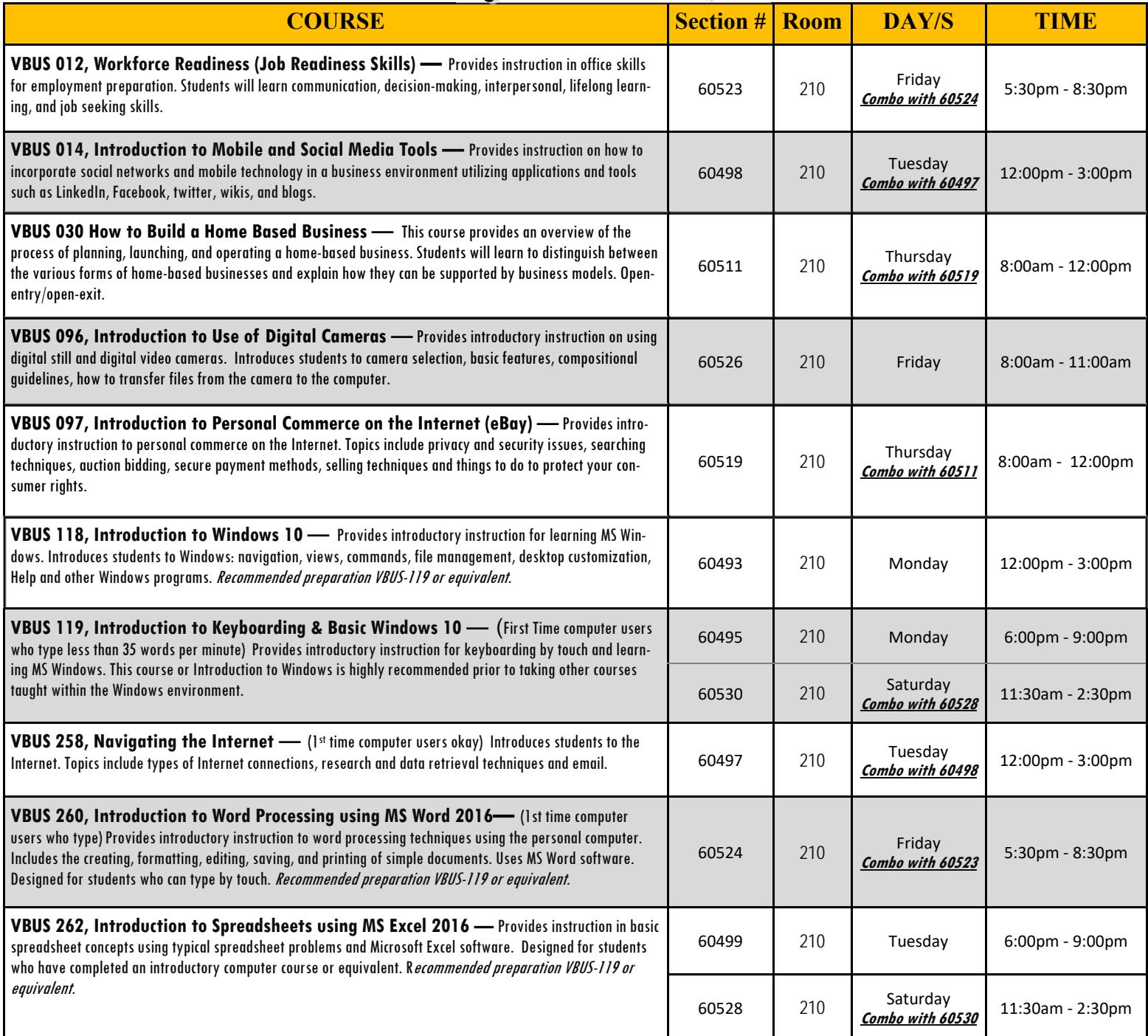

All educational opportunities are offered without regard to national origin, religion, age, gender, gender identity, gender expression, race or ethnicity, color, medical condition, genetic information, ancestry, sexual orientation, marital status, physical or mental disability, pregnancy, or military and veteran status.

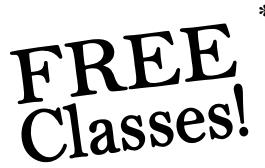

*\*\*Students who are enrolled and absent on the first class session may be dropped.\*\**  Class times & dates are subject to change without notice from the administration.

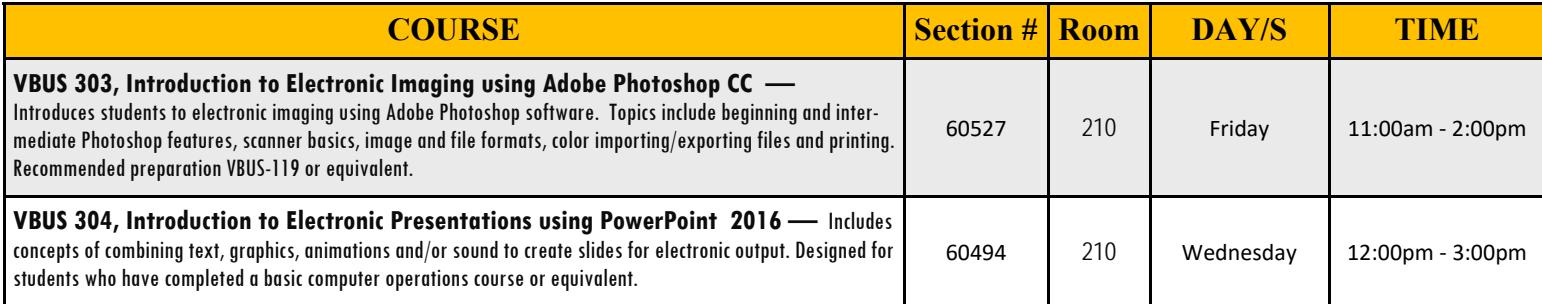

## **Santiago Canyon College**

DIVISION OF CONTINUING EDUCATION

### **What happens here matters.**

**College and Workforce Preparation Center (CWPC) ▪ 1572 N. Main St., Orange, CA 92867 (714) 628-5999** 

### **August 20 - December 15, 2018**

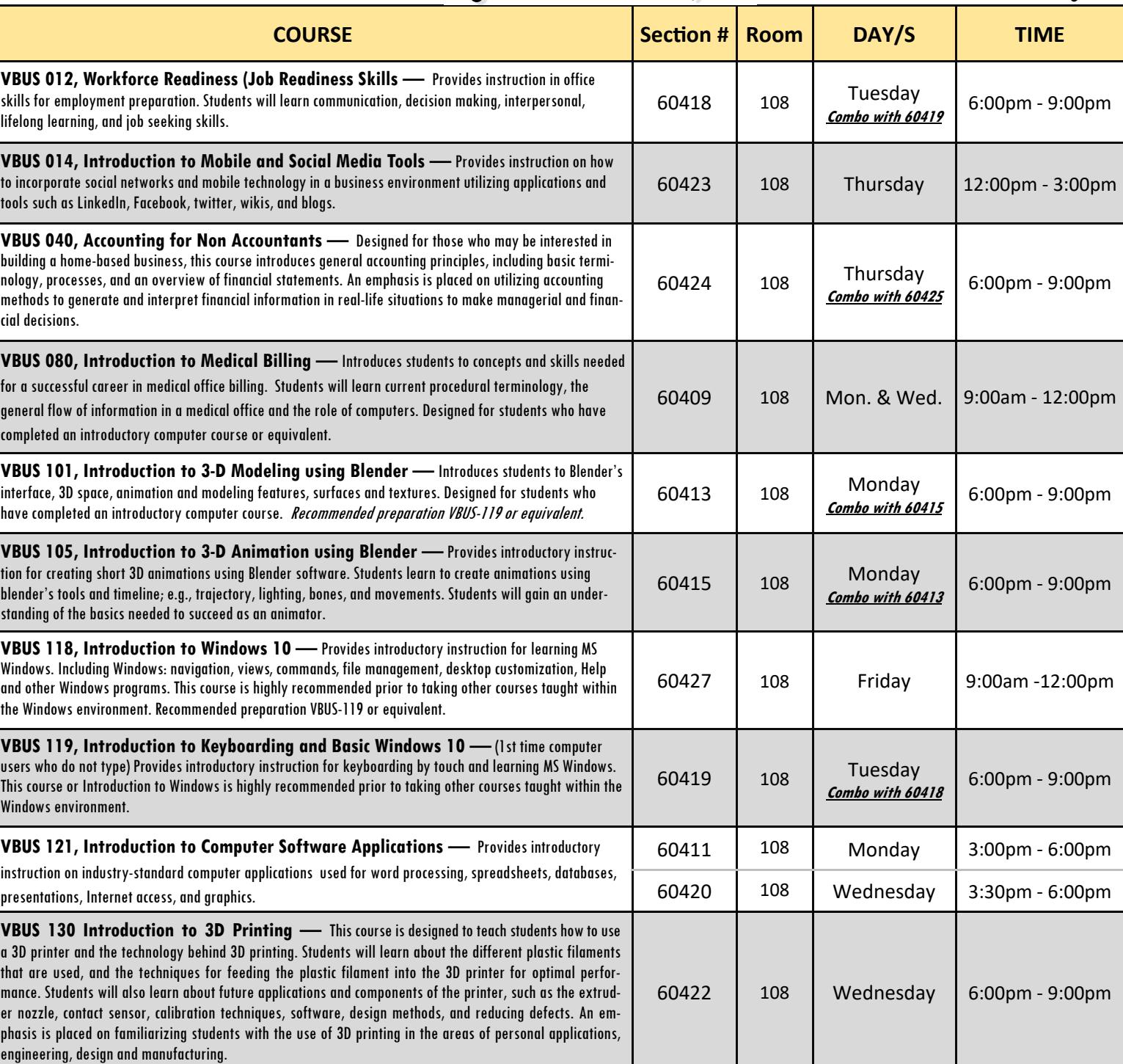

All educational opportunities are offered without regard to national origin, religion, age, gender, gender identity, gender expression, race or ethnicity, color, medical condition, genetic information, ancestry, sexual orientation, marital status, physical or mental disability, pregnancy, or military and veteran status.

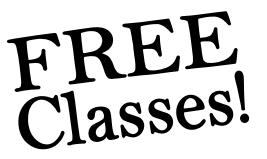

*\*\*Students who are enrolled and absent on the first class session may be dropped.\*\**  Class times & dates are subject to change without notice from the administration.

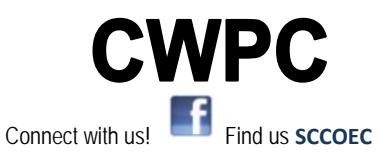

**FALL 2018 Enroll Today!!** 

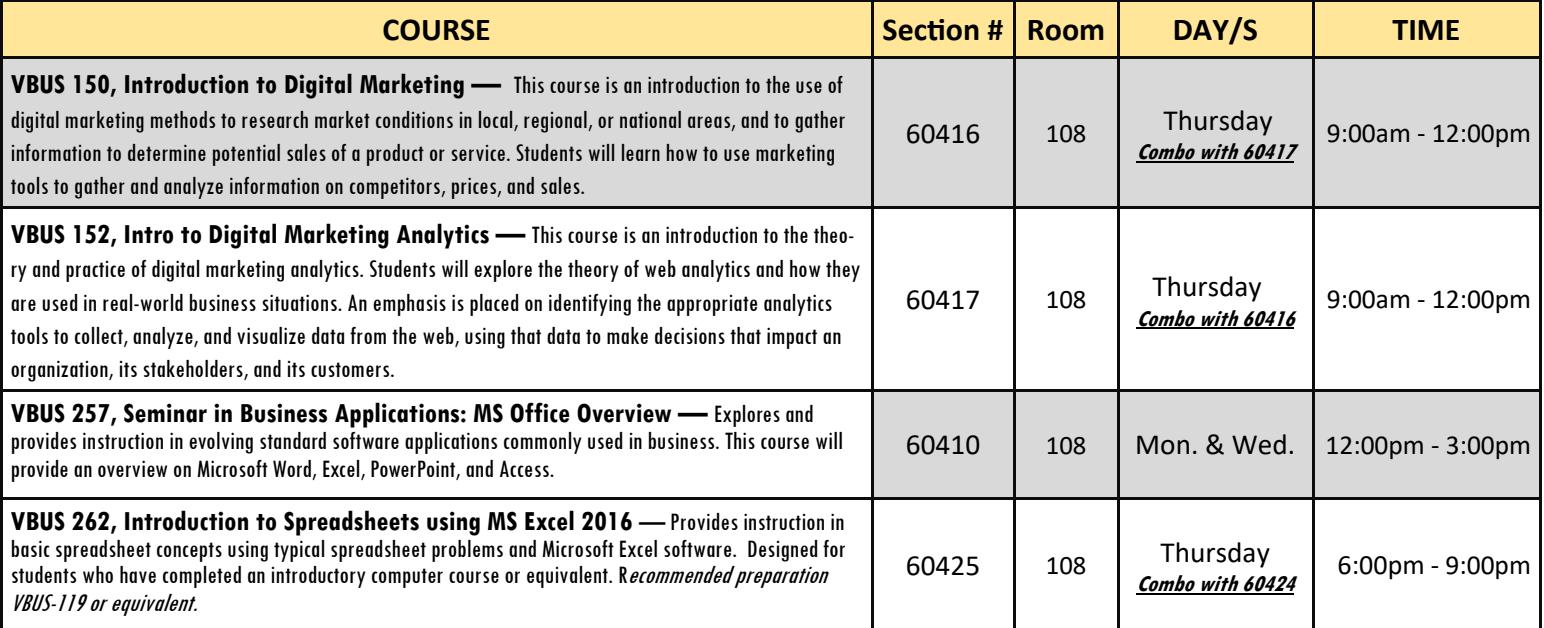